### **SKRIPSI**

# **IMPLEMENTASI SISTEM INFORMASI MANAJEMEN EKOSISTEM**

# **PASAR LELANG TERITEGRASI DI PASAR LELANG CABAI**

**SLEMAN MENGGUNAKAN** *FRAMEWORK CODE IGNITE***R**

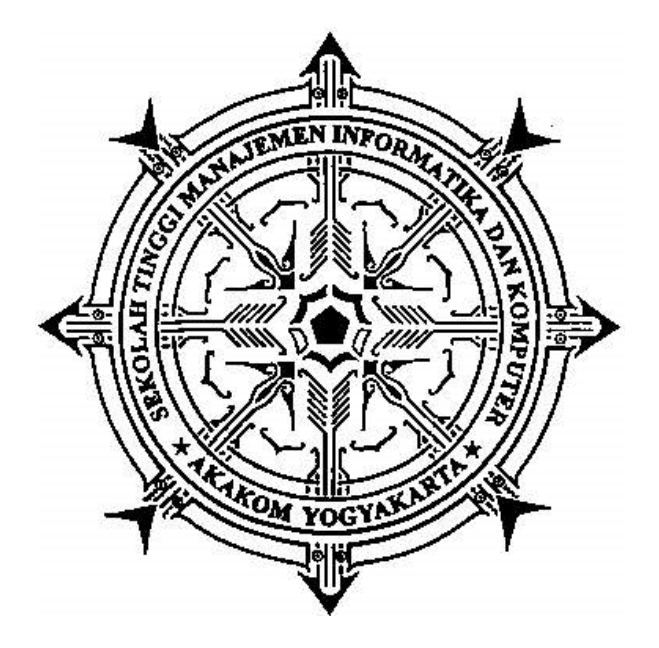

#### **MARUJI RAHAYU**

**Nomor Mahasiswa : 175410134**

#### **PROGRAM STUDI TEKNIK INFORMATIKA**

**SEKOLAH TINGGI MANAJEMEN INFORMATIKA DAN KOMPUTER**

### **AKAKOM**

#### **YOGYAKARTA**

**2021**

### **SKRIPSI**

# **IMPLEMENTASI SISTEM INFORMASI MANAJEMEN EKOSISTEM PASAR LELANG TERITEGRASI DI PASAR LELANG CABAI SLEMAN MENGGUNAKAN** *FRAMEWORK CODE IGNITE***R**

**Diajukan sebagai salah satu syarat untuk menyelesiakan studi jenjang strata satu (S1) Program Studi Teknik Informatika**

**Sekolah Tinggi Manajemen Informatika dan Komputer Akakom**

**Yogyakarta**

**EN INFA** 

**Disusun oleh:**

**MARUJI RAHAYU**

**Nomor Mahasiswa : 175410134**

#### **PROGRAM STUDI TEKNIK INFORMATIKA**

#### **SEKOLAH TINGGI MANAJEMEN INFORMATIKA DAN KOMPUTER**

#### **AKAKOM**

#### **YOGYAKARTA**

#### **2021**

# <span id="page-2-0"></span>**HALAMAN PERSETUJUAN**

- : Implementasi Sistem Informasi Manajemen Ekosistem Pasar lelang Judul Teritegrasi di Pasar Lelang Cabai Sleman Menggunakan Framework<br>Code Igniter
- **Nama** : **Maruji Rahayu**
- **No.Mhs** : 175410134
- **Jurusan : Teknik Informatika**
- **Jenjang** : **Strata 1**
- **Tahun**  $: 2021$

**Telah diperiksa dan disetujui** 

**TAL** die MANON

Yogyakarta, 08 FEB 2021 2021

**Mengetahui** 

**Dosen Pembimbing** 

**Erna Hudianti P., S.Si., M.Si**

Erna Hudianti P., S.Si., M.Si

#### <span id="page-3-0"></span>**HALAMAN PENGESAHAN**

# **LELANG TERRITEGRAPHEN SKRIPSI**

**IMPLEMENTASI SISTEM INFORMASI MANAJEMEN EKOSISTEM PASAR** LELANG TERITEGRASI DI PASAR LELANG CABAI SLEMAN MENGGUNAKAN FRAMEWORK CODE IGNITER

**Sekolah Tinggi Manajemen Informatika dan Komputer Memenuhi sebagai syarat guna memperoleh Gelar Sarjana Komputer<br>Sekolah Tinggi Manajemen Informatika dan Komputer AKAKOM YOGYAKARTA** 

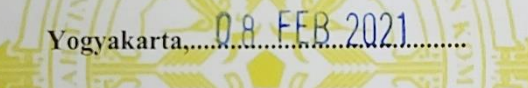

Mengesahkan

**Dewan Pengujian Pengujian Pengujian Pengujian Pengujian Pengujian Pengujian Pengujian Pengujian Pengujian Pengujian Pengujian Pengujian Pengujian Pengujian Pengujian Pengujian Pengujian Pengujian Pengujian Pengujian Pengu** 

**1. M. Agung Nugroho, S.Kom., M.Kom. .......................**

**2. Erna Hudianti P., S.Si., M.Si. .......................**

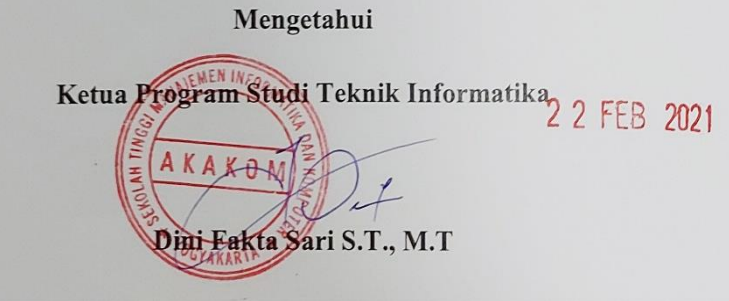

## **HALAMAN PERSEMBAHAN**

<span id="page-4-0"></span>Alhamdulilah kupanjatkan kepada Allah SWT, atas segala rahmat dan juga kesempatan dalam menyelesaikan tugas akhir skripsi saya dengan segala kekurangannya. Segala syukur kuucapkan kepadaMu Ya Rabb, karena sudah menghadirkan orang-orang berarti disekeliling saya.

Untuk karya yang sederhana ini Ku persembahkan untuk:

Kedua orang tuaku Bapak Walono dan Ibu Sarisih,

Istriku tersayang Estri Wijiana,

Anak-anakku Almer dan Jenna,

Sahabat –sahabat dan

Teman-teman.

Terima kasih atas segala doa, semangat dan motivasi hingga saya bisa menyelesaikan skripsi ini dengan baik.

### **MOTTO**

<span id="page-5-0"></span>"Jika kamu berjalan dengan penuh keraguan sebenarnya kamu kurang memahami apa yang akan kamu kerjakan maka belajarlah pahamilah apa yang akan kamu kerjakan jika kamu yakin dengan apa yang kamu kerjakan maka kamu bisa melakukanya dengan baik dengan hasil yang terbaik"

"Lawanlah rasa malasmu teruslah mencoba dan berusaha disertai dengan doa, karna kesuksesan tidak datang dengan sendirinya"

"Mengerjakan Skripsi adalah kewajiban seorang mahasiswa, namun kewajiban manusia yaitu melaksanakan kewajiban terhadap Tuhannya. Sesibuk apapun itu adalah proses menunggu datangnya waktu kewajiban manusia, Jika waktu kewajiban manusia tiba segera kerjakanlah karna sesungguhnya bukan kamu yang pandai tapi Tuhan yang mempermudah segala urusanmu"

#### **INTISARI**

<span id="page-6-0"></span>Skripsi ini membahas tentang digitalisasi manajemen pasar lelang cabai yang berada di Kecamatan Ngemplak, Kab, Sleman, D.I. Yogyakarta. Menurut data dari Dinas Pertanian, Pangan dan Perikanan, Kab. Sleman terdapat 12 lelang/titik kumpul yang tersebar di Kecamatan Tempel, Kec. Turi, Ngaglik, Kec. Kalasan, Kec. Pakem dan Kec. Ngemplak. Keberadaan Pasar lelang ini awalnya diinisiasi oleh para petani dan didukung Bank Indonesia bersama Pemda Sleman untuk mendorong peningkatan efisiensi dan efektifitas distribusi komoditas cabai yang tercermin dari data produksi cabai, kualitas produksi cabai, transparasi harga untuk membentuk harga wajar, peningkatan keuntungan bagi petani dan biaya operasional yang lebih rendah.

Keberadaan pasar lelang memberikan beberapa keuntungan ekonomi, antara lain:

- 1. Memberikan keleluasaan kepada petani-petani untuk menentukan sendiri harga cabai sehingga dapat meningkatkan *bargaining power* petani;
- 2. Mengurangi ketergantungan terhadap tengkulak dan jeratan sistem *Ijon*;
- 3. Memotong rantai pemasaran cabai;
- 4. Transparansi harga;
- 5. Meningkatkan minat generasi muda untuk bertani cabai karena melihat potensi keuntungan yang lebih besar dari pada bekerja dipabrik (produksi & kesejahteraan meningkat).

Praktek pasar lelang saat ini masih yang dilakukan secara manual sehingga berpotensi *human error* dan inefisiensi. Untuk itu, seiring dengan semakin meningkatnya aktivitas lelang, maka perlu dilakukan otomasi (digitalisasi) manajemen pasar lelang yang digunakan sebagai media transaksi, komunikasi dan sistem informasi yang dapat diakses oleh semua pihak berkepentingan.

Untuk mengatasi hal tersebut telah dibangun sistem informasi manajemen ekosistem pasar lelang teritegrasi di pasar lelang cabai di Kec. Ngemplak, Kab. Sleman yang berbasis web dengan menggunakan *framework Code Igniter.* Sistem informasi ini memiliki 3 hak akses utama yang digunakan kepada kepada admin petugas, admin pengurus dan admin *stakeholder* yang masing-masing tentunya memiliki fungsi dan fitur berbeda.

Dari hasil implementasi dan analisis pada " Sistem Informasi Manajemen Ekosistem Pasar Lelang Teritegrasi Di Pasar Lelang Cabai Sleman Menggunakan *Framework Code Igniter*" dapat dambil kesimpulan bahwa:

- 1. Aplikasi ini membantu proses data transaksi pasar lelang menjadi lebih cepat dan terintegrasi sehingga proses lelang yang biasanya memakan waktu hingga jam 12 malam, bisa lebih cepat hingga jam 9 malam karena proses perhitungan sortir, potongan, dan harga tertinggi lelang menjadi lebih cepat serta otomatis.
- 2. Dapat digunakan sebagai tools dalam pengendalian inflasi cabai di DIY;
- 3. Mendukung dalam perumusan kebijakan untuk mendukung ketahanan pangan melalui data yang *real time*;
- 4. Memperluas cakupan pasar lelang dari yang sebelumnya di dalam daerah dapat diakses oleh buyer luar daerah;
- 5. Meningkatkan akuntabilitas dan transaparansi dalam mendukung korporatisasi pertanian.

### **KATA PENGANTAR**

<span id="page-8-0"></span>Bismillahirohmanirrohim...

Alhamdulillah, puji syukur penulis ucapkan kehadirat Allah SWT yang telah memberikan nikmat yang luar biasa sehingga penulis dapat menyelesaikan penelitian sekaligus penulisan laporan tugas akhir ini. Sholawat beserta salam senantiasa tercurah kepada Nabi Muhammad SAW. Skripsi ini merupakan salah satu prasyarat untuk memenuhi persyaratan akademis untuk memperoleh gelar sarjana pada jurusan Teknik Informatika STMIK AKAKOM Yogyakarta. Skripsi ini membahas tentang manajemen pasar lelang terintegrasi di pasar lelang cabai Kec. Ngemplak, Kab. Sleman dengan menggunakan *framework Code Igniter.* 

Penulis mengucapkan terimakasih kepada semua pihak yang telah membantu, membimbing dan memberi petunjuk dalam menyelesaikan skripsi ini. Dengan selesainya laporan skripsi ini penulis mengucapkan terimakasi kepada :

- 1. Bapak Ir. Totok Suprawoto, M.M., M.T. selaku ketua Sekolah Tinggi Manajemen Informatika dan Komputer AKAKOM Yogyakarta.
- 2. Ibu Dini Fakta Sari S.T., M.T. selaku Ketua Prodi Teknik Informatika Sekolah Tinggi Manajemen Informatikadan Komputer AKAKOM Yogyakarta.
- 3. Ibu Erna Hudianti P., S.Si., M.Si. selaku dosen pembimbing yang paling baik dan bijaksana. Terima kasih telah membimbing, mengarahkan dan membantu dalam penyusunan skripsi.
- 4. Ibu Maria Mediatrix Sebatubun, S.Kom., M.Eng. selaku dosen wali, yang selalu memberi saran dalam perkuliahan
- 5. Seluruh dosen jurusan JurusanTeknik Informatika STMIK AKAKOM Yogyakarta yang telah memberikan ilmu dan pengetahuan yang bermanfaat kepada penulis selama mengikuti perkuliahan di Jurusan Teknik Informatika.
- 6. Terima kasih banyak kepada Bapak dan Ibu yang mana telah melahirkan dan membesarkan penulis dengan penuh rasa kasih sayang yang terhingga, dan tidak dapat ananda balas dengan apapun. Yang juga turut serta memberikan dukungan, doa dan harapan kepada penulis selama menyelesaikan studi ini. Semoga merekaberdua selalu dalam lindungan Allah SWT.
- 7. Ucapan terima kasih juga penulis sampaikan buat istri dan anakku tersayang yang telah memberikan semangat/motivasi tersendiri dalam penyelesaian skripsi ini
- 8. Bapak Hilman Tisnawan selaku Kepala Perwakilan Bank Indonesia DIY, Bapak/Ibu Pejabat serta rekan-rekan di Kantor Perwakilan Bank Indonesia DIY yang selalu memberikan semangat dan motivasi kepada saya untuk segera menyelesaikan studi ini.
- 9. Seluruh keluarga yang telah memberikan do'a dan dukungan kepada penulis serta telah banyak memberikan bantuan selama proses studi.
- 10. Seluruh pihak yang telah membantu dalam penyusunan skripsi ini yang tidak dapat disebutkan satu persatu, terima kasih atas dukungan dan motivasinya.

Penulis telah berusaha dengan maksimal mungkin untuk menyelesaikan skripsi ini, namun penulis menyadari bahwa skripsicini masih jauh dari kesempurnaan. Oleh karena itu penulis mengharapkan kritik dan saran yang membangun dari pembaca demi kesempurnaan skripsi ini. Sekali lagi penulis mengucapkan terima kasih banyak atas bantuan dan dukungan yang telah diberikan oleh semua pihak, sehingga dapat menyelesaikan skripsi ini.

Yogyakarta, Februari 2021

Penulis

# **DAFTAR ISI**

Hal

<span id="page-10-0"></span>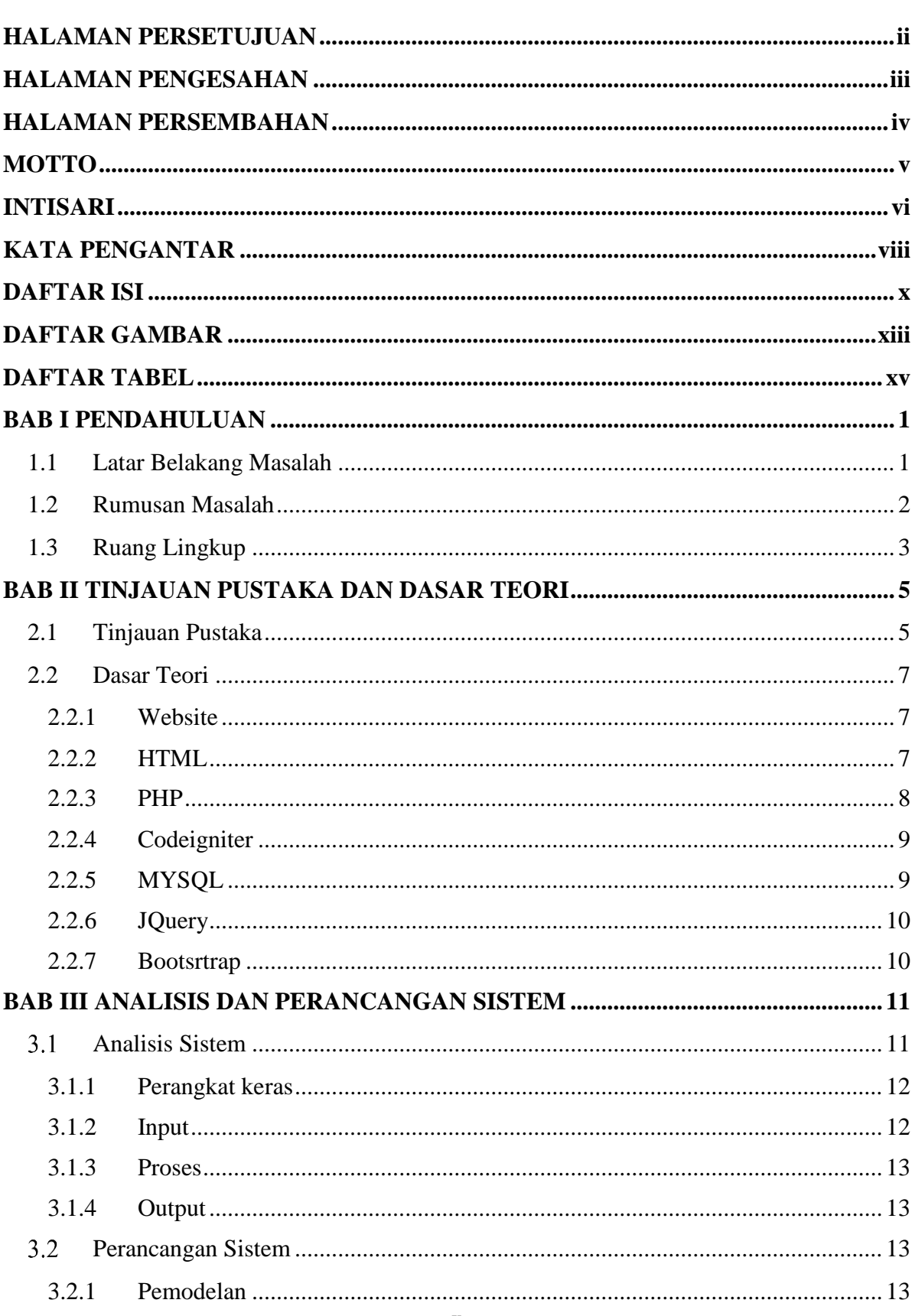

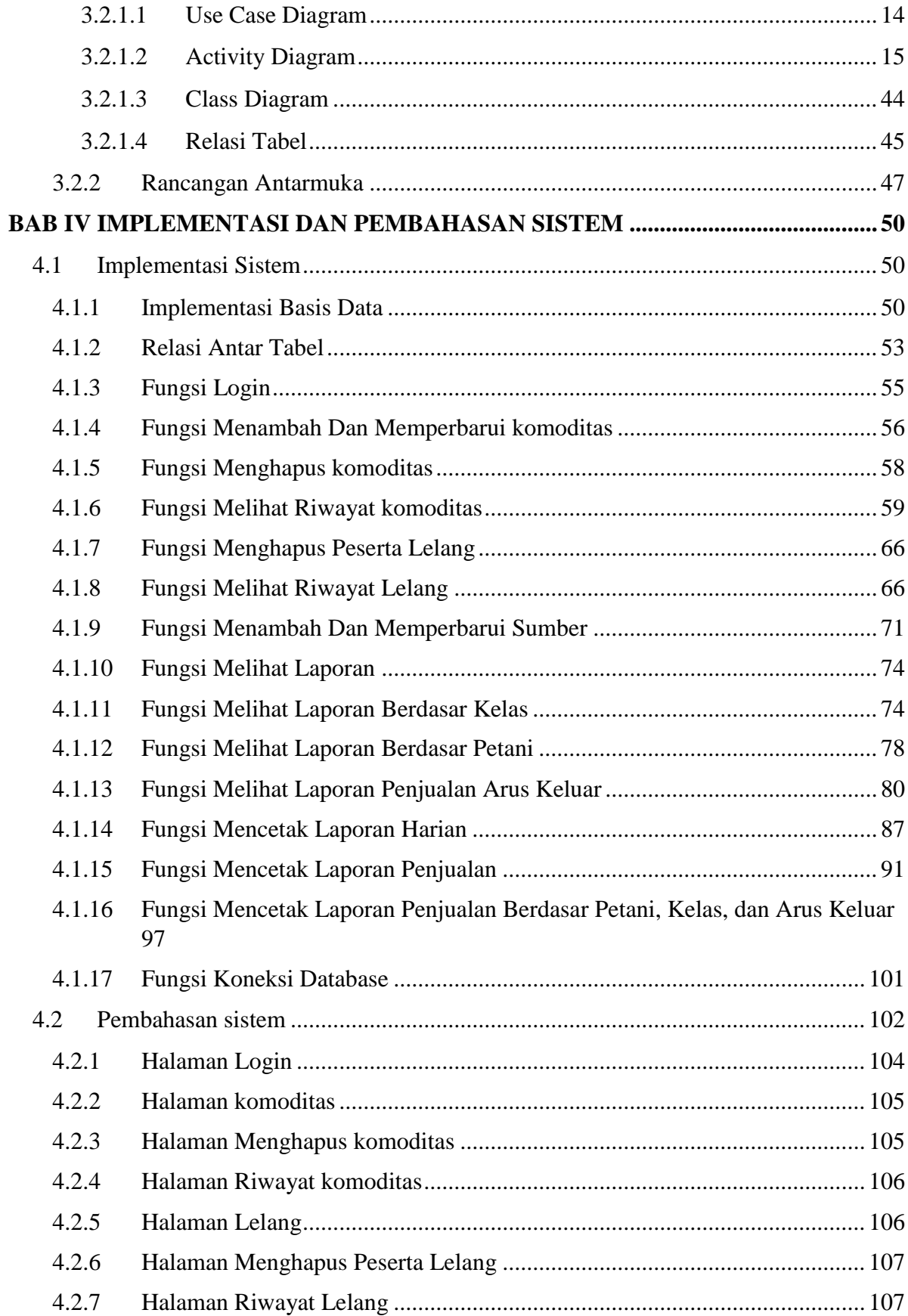

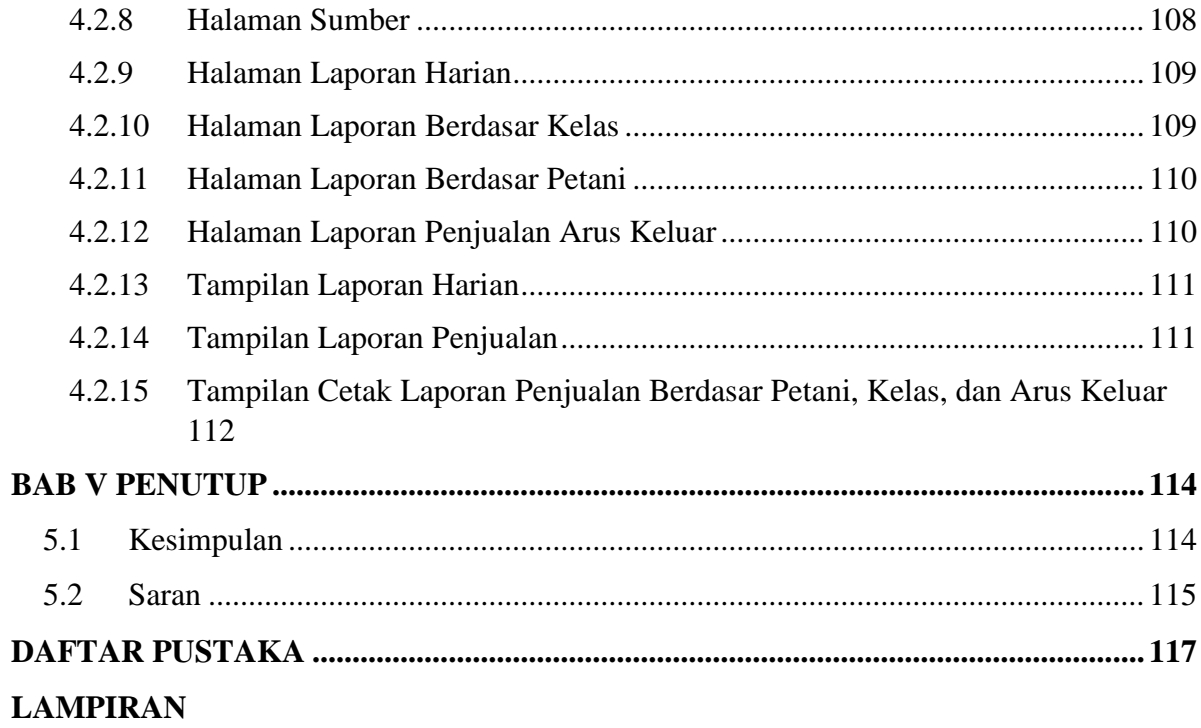

# **DAFTAR GAMBAR**

<span id="page-13-0"></span>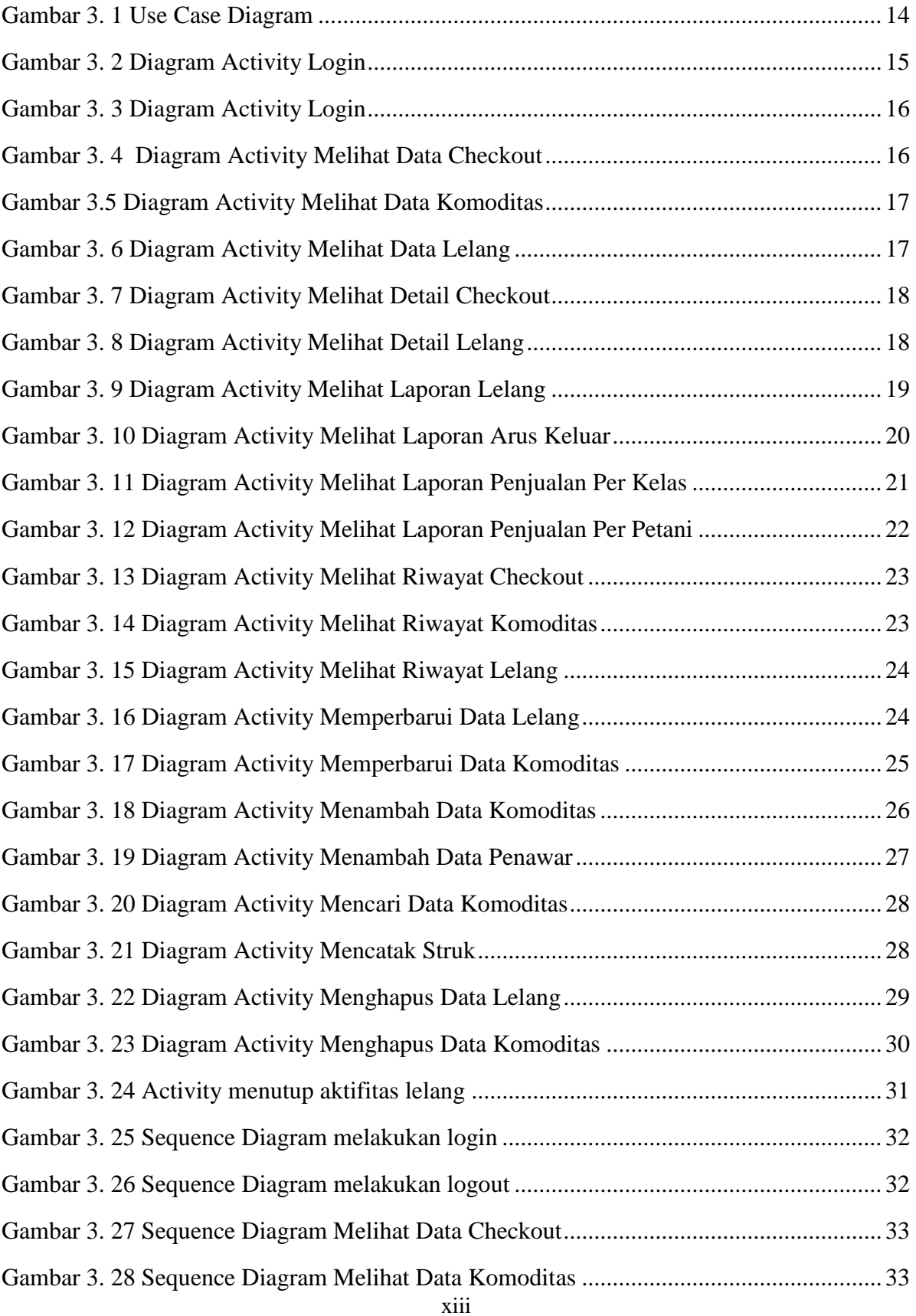

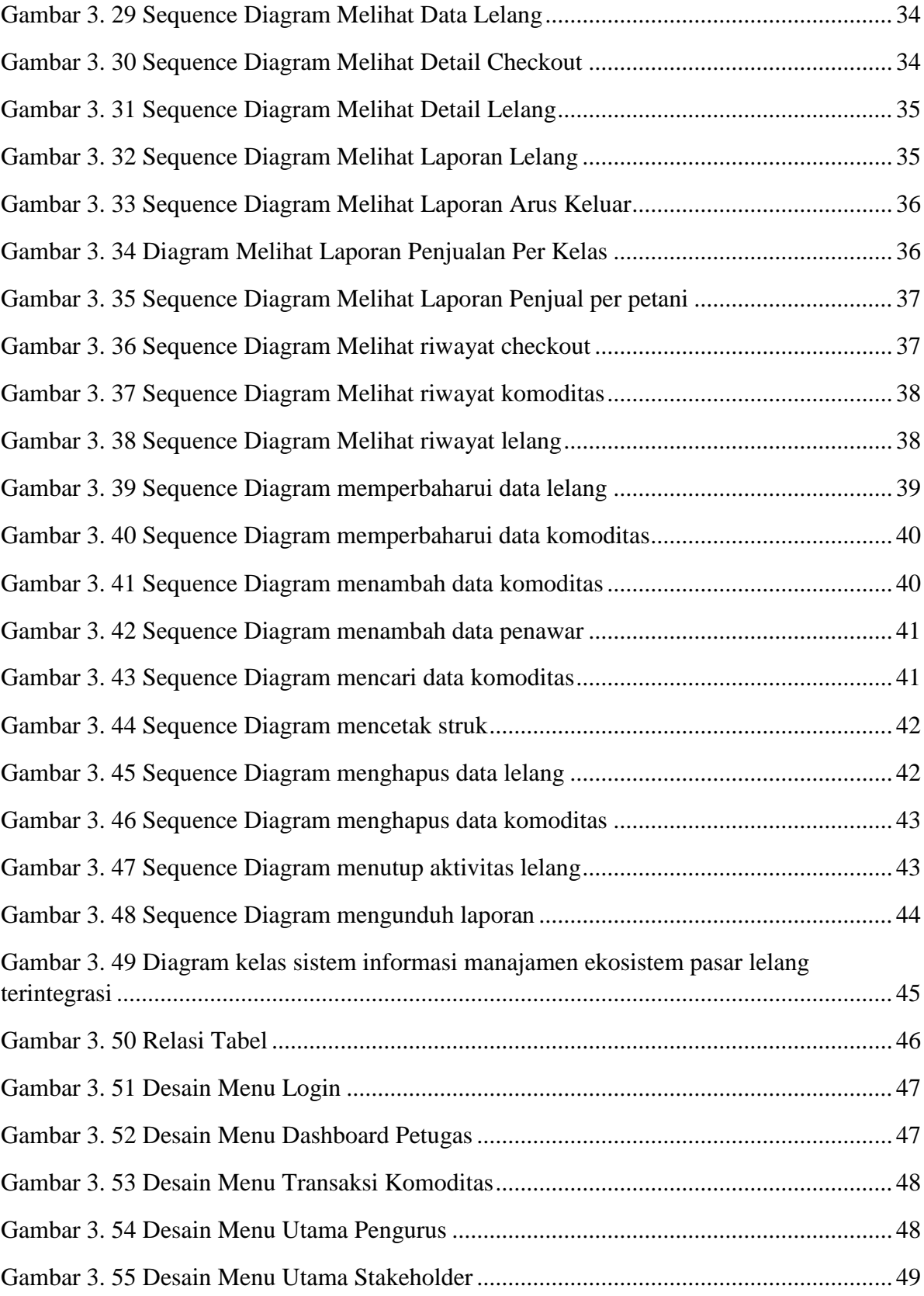

# **DAFTAR TABEL**

<span id="page-15-0"></span>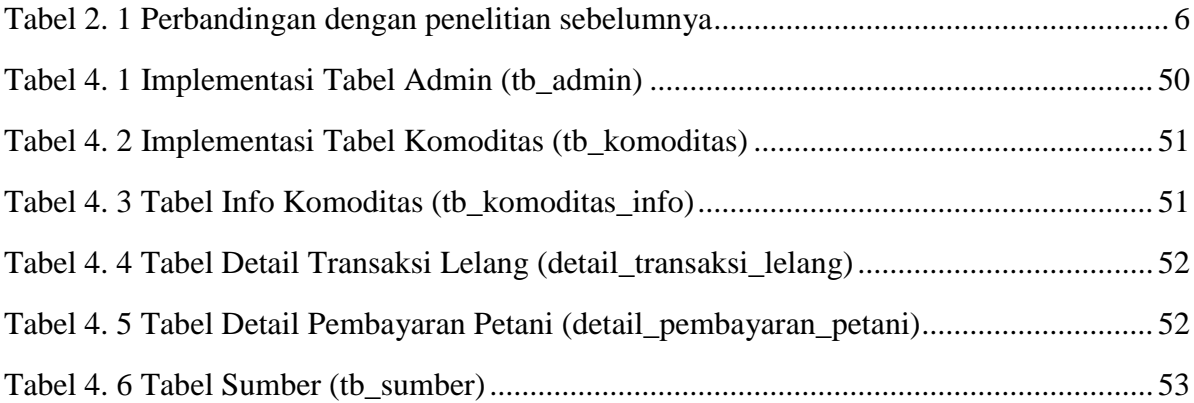